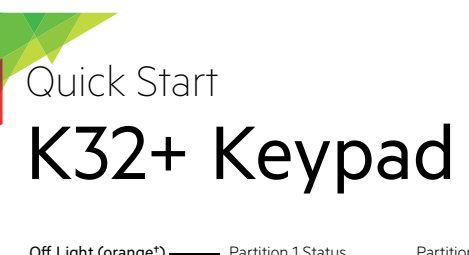

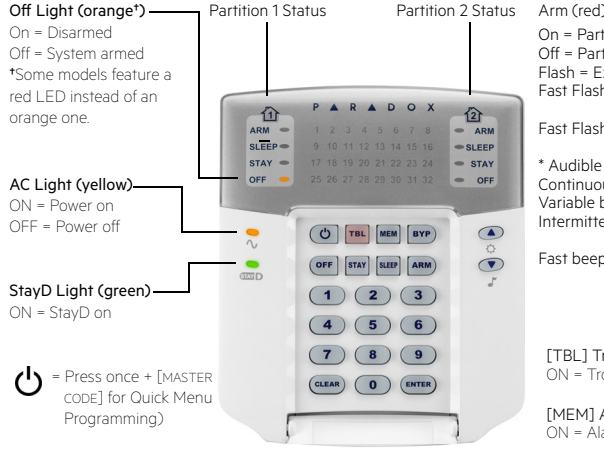

Arm (red), Sleep (yel), Stay (grn) On = Partition armed Off = Partition disarmed Flash = Exit Delay Fast Flash\*= Exit Delay (final 10 sec.) Fast Flash\*= Partition in alarm

 $\mathbf{X}^n$ 

 $\mathsf{R}$ 

\* Audible Indicators: Continuous beep = Alarm Variable beep = Fire alarm Intermittent beep= Beginning of exit delay Fast beep = Final 10 sec. of exit delay

[TBL] Trouble display ON = Trouble(s) occurring

[MEM] Alarm memory display ON = Alarm(s) occurred

[BYP] Bypass programming ON = Zone(s) bypassed

#### Zone Display:

The numbers [1] to [32] correspond to zone 1 to 32 respectively. Open or entry delay zones are illuminated, and flash in alarm.

# How To Arm

#### **Arming When Exiting**

CODE].

To arm your system when exiting:

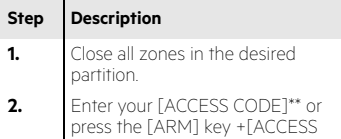

#### **Arming When Staying**

To Stay arm your system:

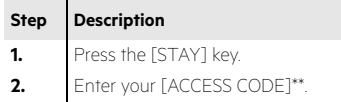

#### To Sleep arm your system:

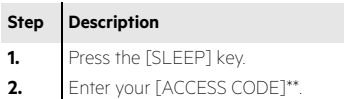

#### To Disarm [OFF] + [ACCESS CODE]\*\*

\*\* If needed, press button(s) corresponding to desired partition(s). For two partitions, press the other key after the confirmation beep.

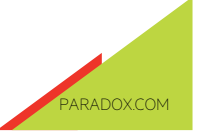

## **Panic Alarms**

To send a silent or audible alarm to your security company, press and hold one of the button combinations listed for three seconds.

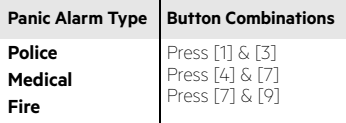

# **Trouble Display**

When a trouble condition occurs, the [TBL] key will illuminate.

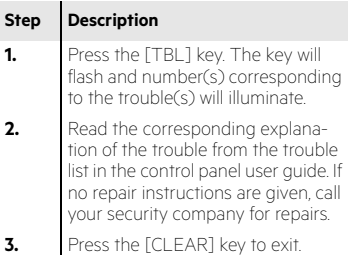

# **Bypass Programming**

Bypassed zones remain unarmed when the partition is armed.

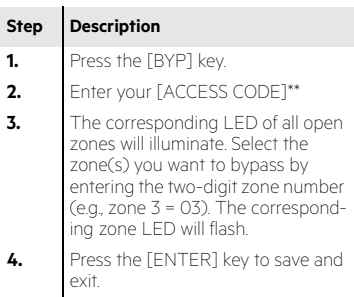

# **Alarm Memory Display**

To view the alarms that occurred during the last armed period:

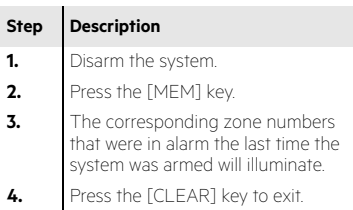

## **Keypad Settings**

To mute the keypad, press and hold the [CLEAR] key for six seconds to enable or disable Keypad Muting.

## To modify the backlight:

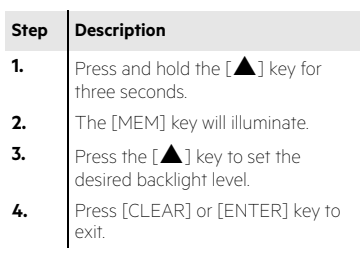

## **Chime Programming**

A Chime Enabled zone will advise you every time it is opened by causing your keypad to beep.

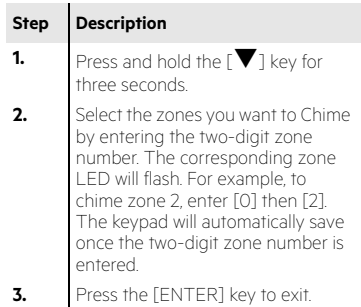

<sup>© 2014</sup> Paradox Ltd. All rights reserved. Specifications may change without prior notice. [For complete patent, trademark, certification and warranty](http:// www.paradox.com)  information, please visit www.paradox.com.